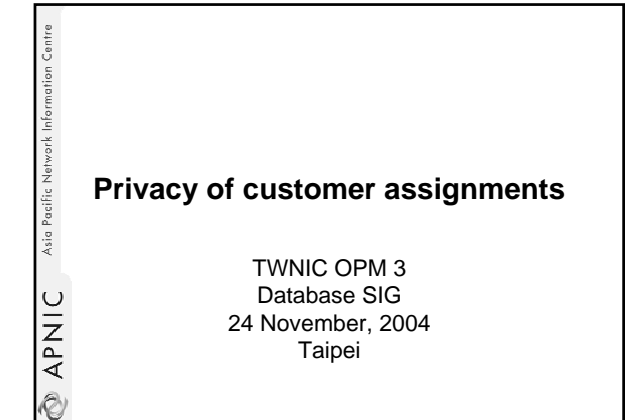

## **Introduction**

 ${\sf APNIC}$  Asia Pacific Network Information Centre

Ò

.<br>V

- Presenter – Miwa Fujii miwa@apnic.net
- Overview of this presentation – Explanation of the customer privacy
	- policy implementation
	- New system configuration
	- Usage of MyAPNIC

## Asia Pacific Network Information Centre **Customer privacy** • Policy proposal to protect privacy of customer assignment records at APNIC 16 (Aug 2003) – Achieved consensus • Motivation of the proposal – Privacy issues • Concerns about publication of customer information • Increasing government concern – APNIC legal risk APNIC • Legal responsibility for accuracy and advice

- Damages incurred by maintaining inaccurate personal data
- Customer data is hard to maintain
	- APNIC has no direct control over accuracy of data
- Customer assignment registration is still mandatory

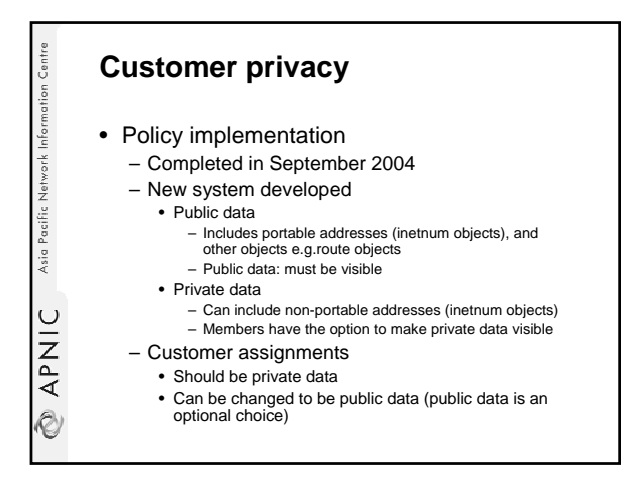

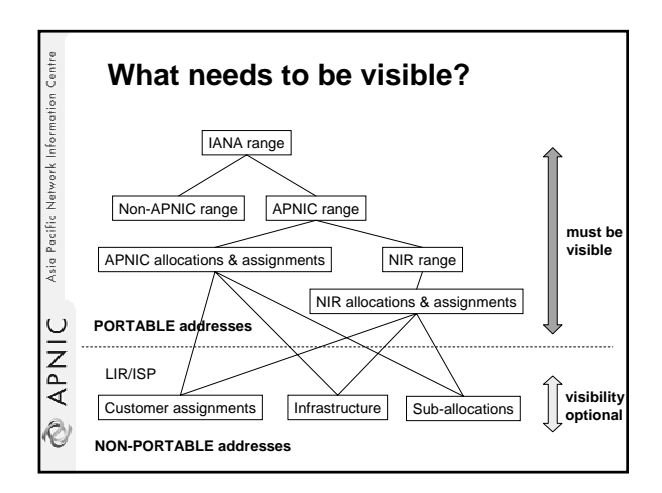

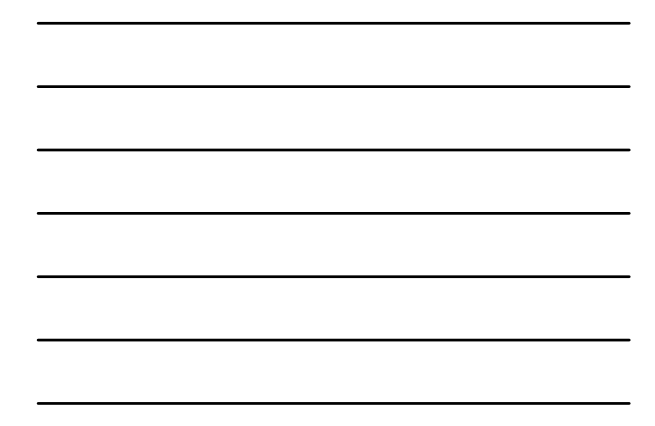

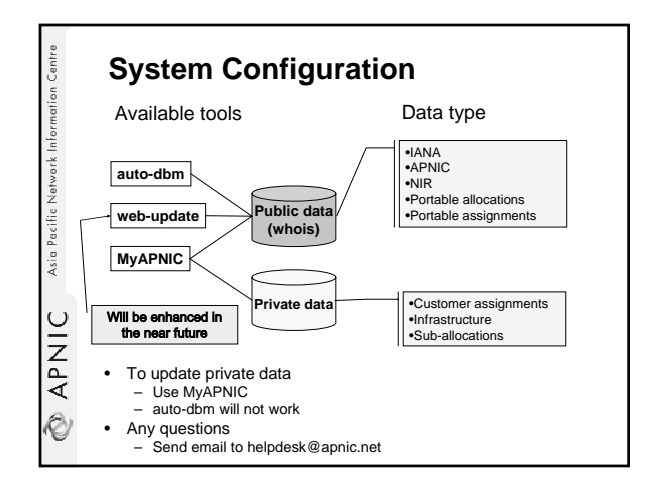

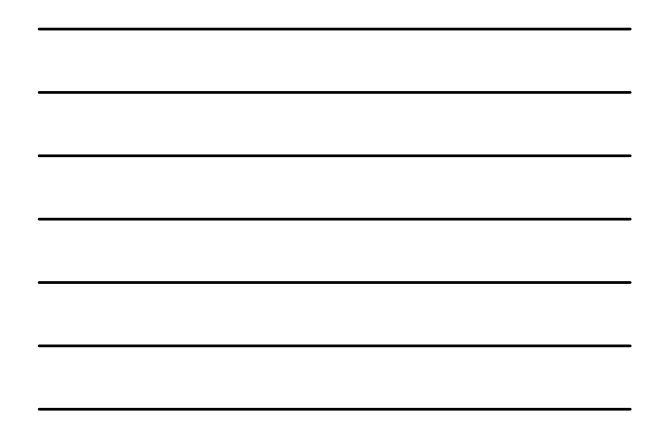

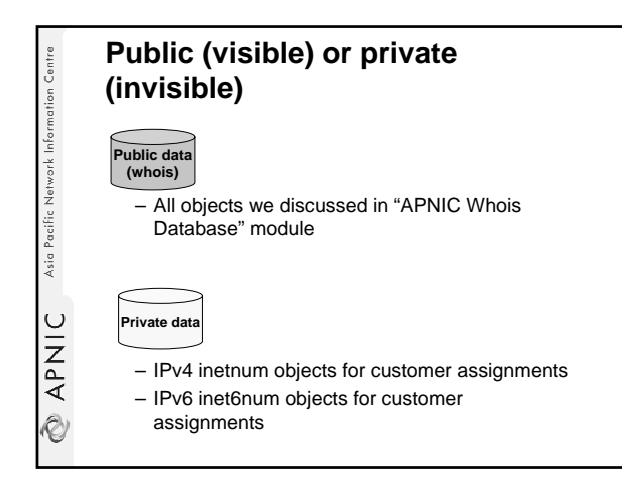

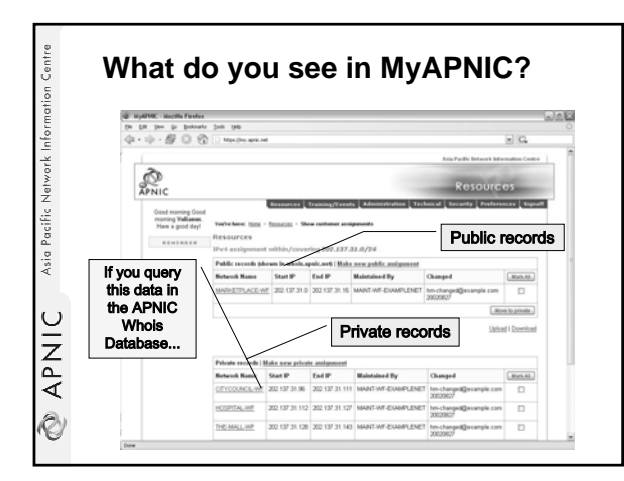

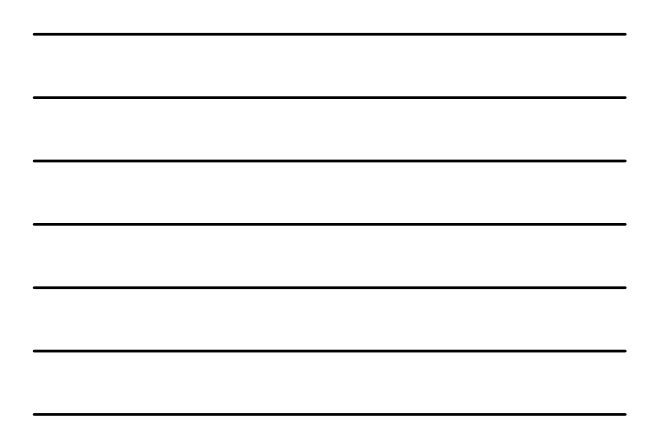

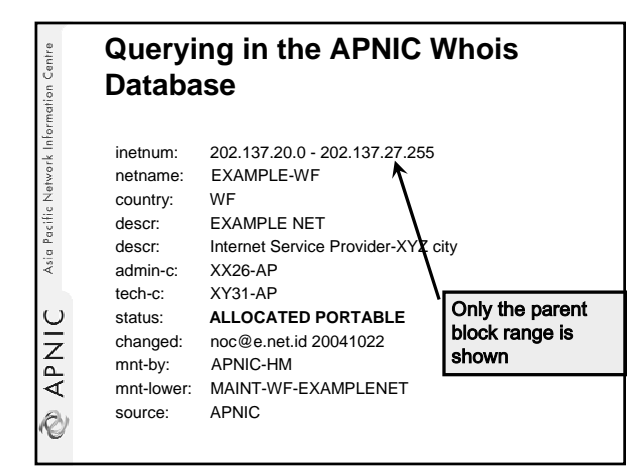

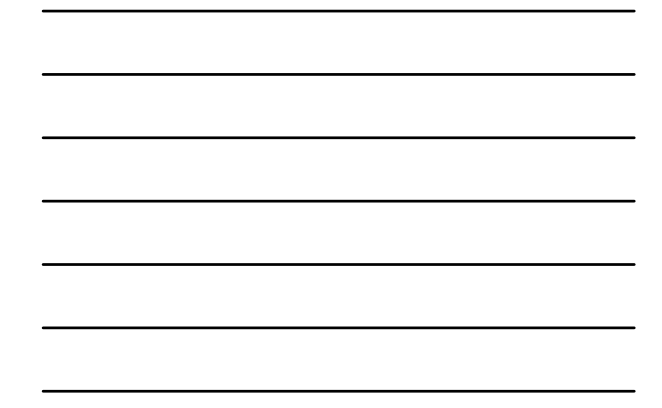

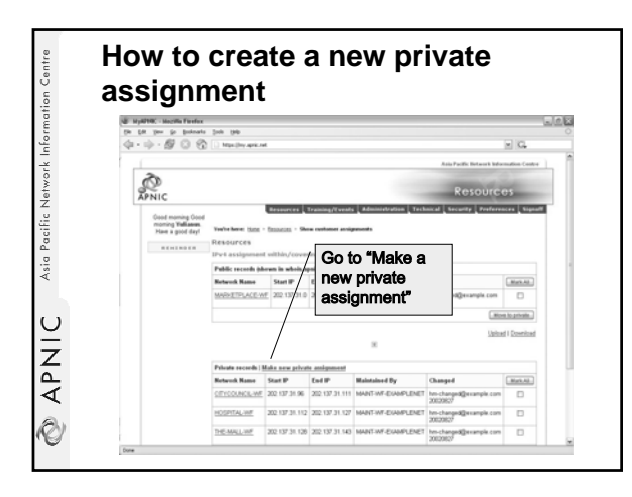

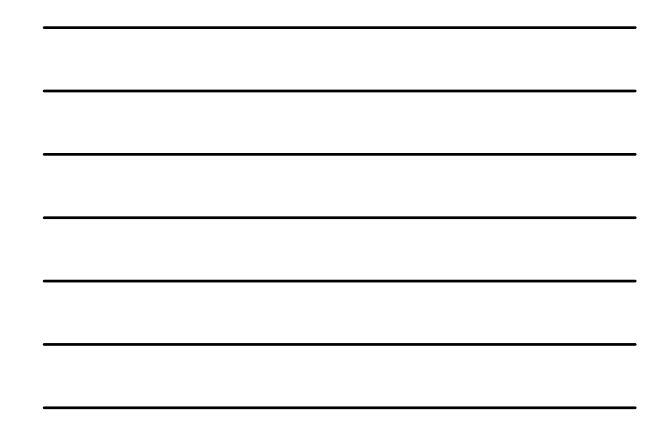

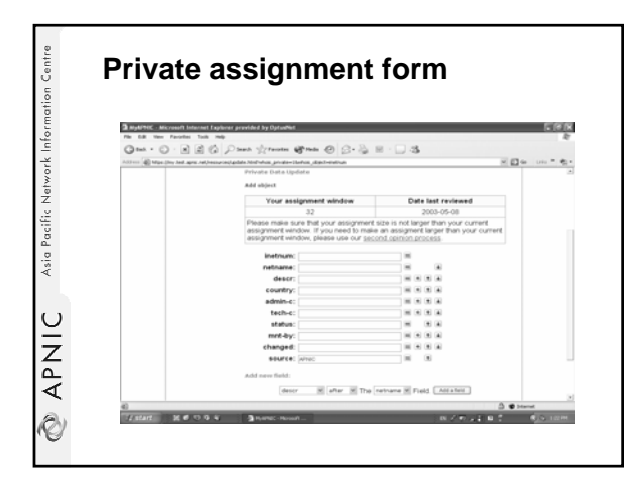

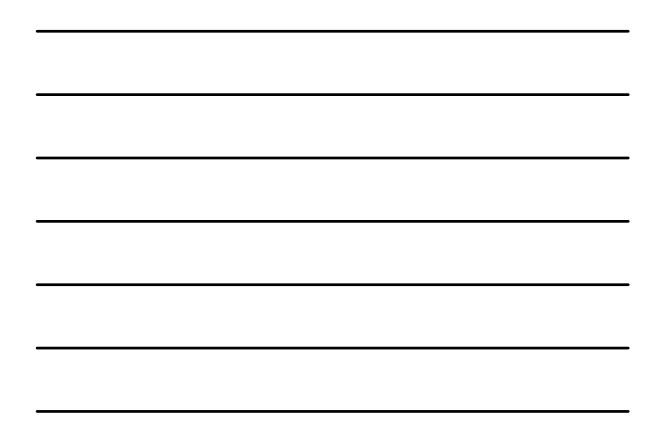

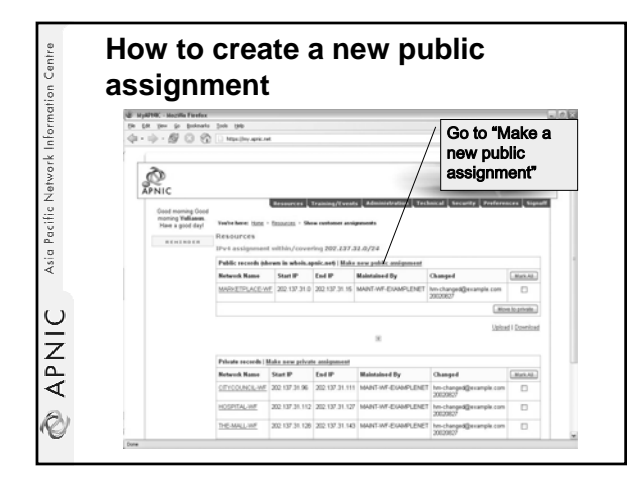

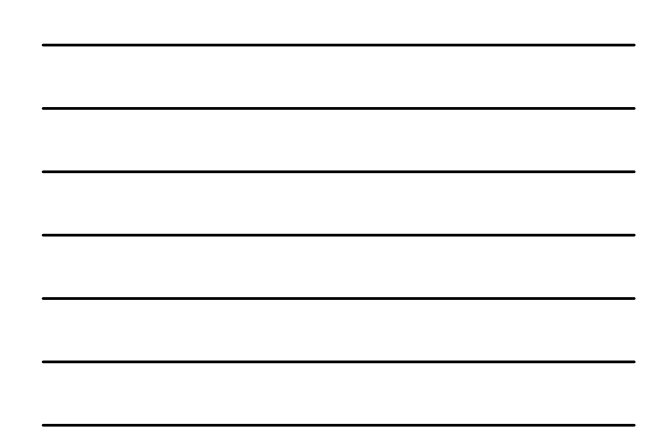

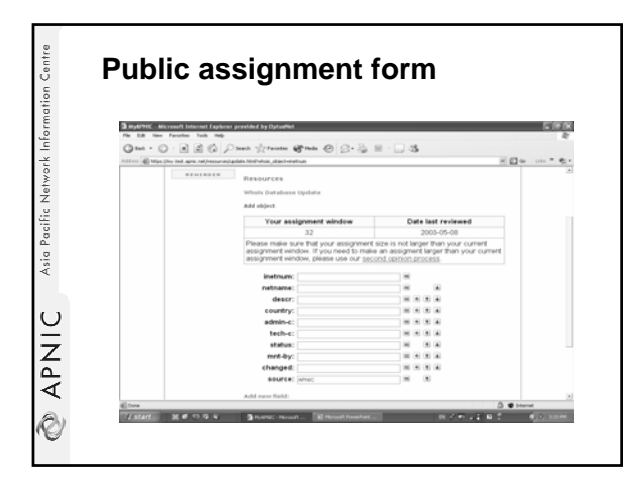

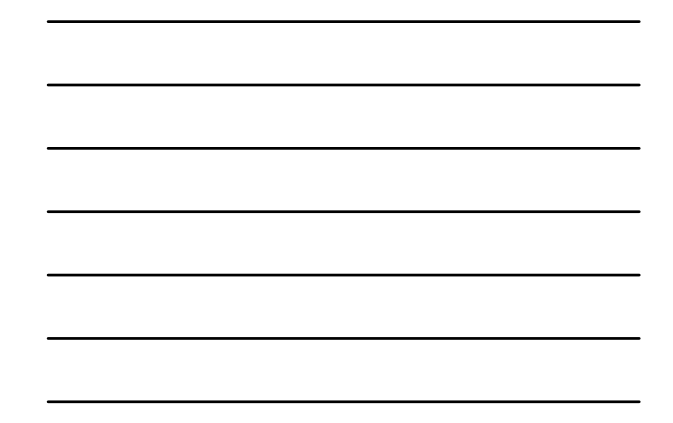

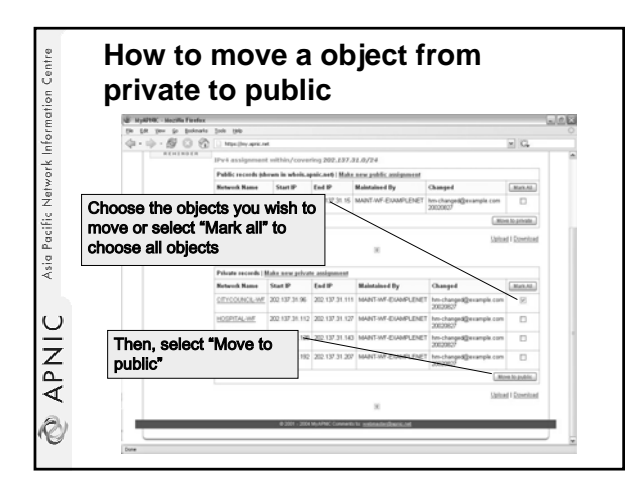

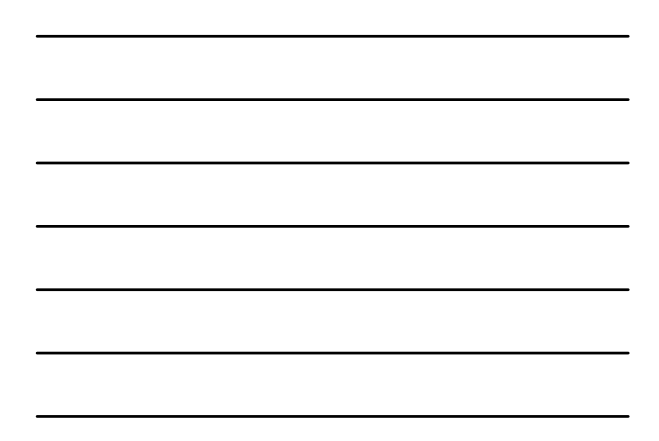

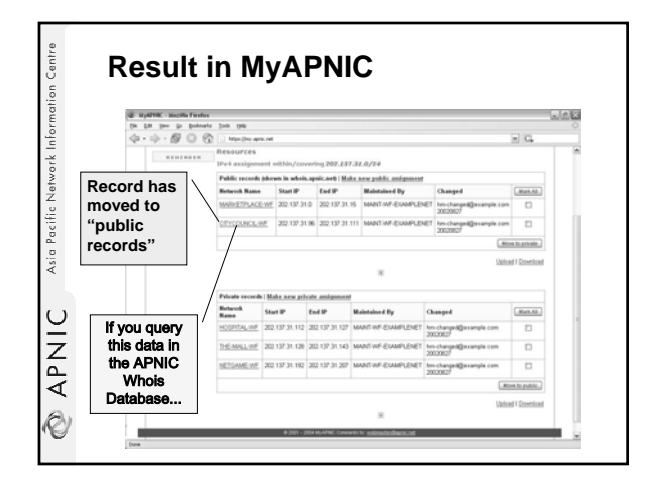

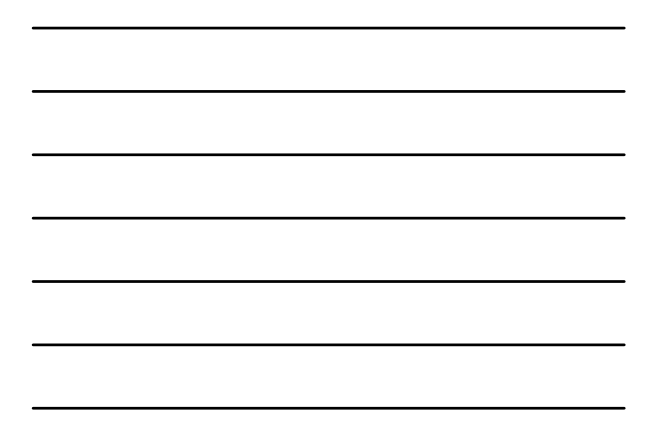

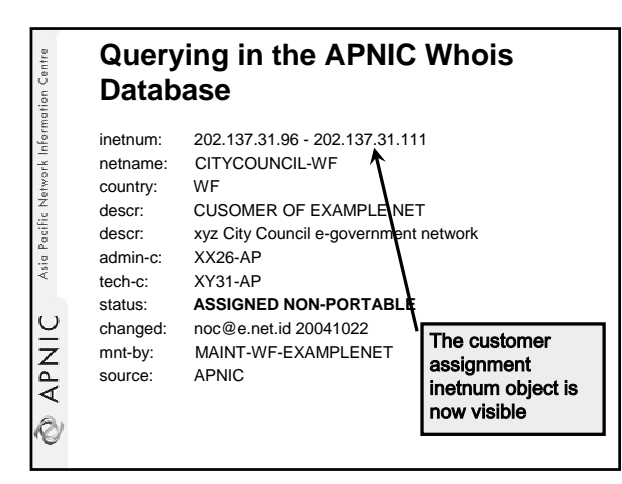

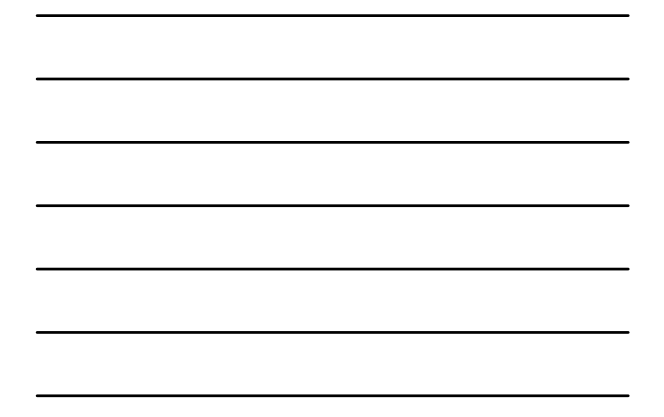

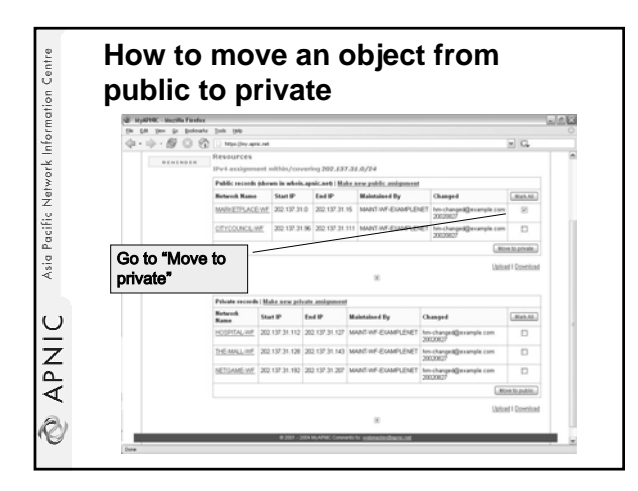

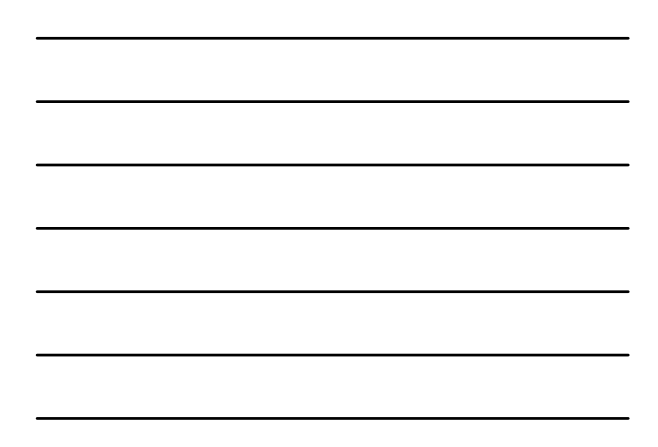

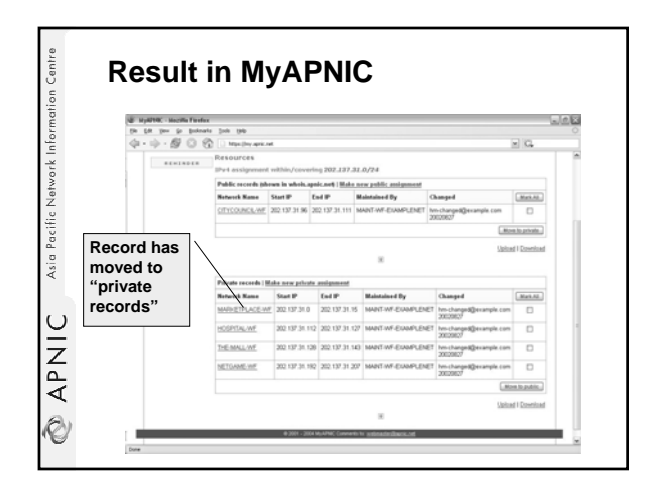

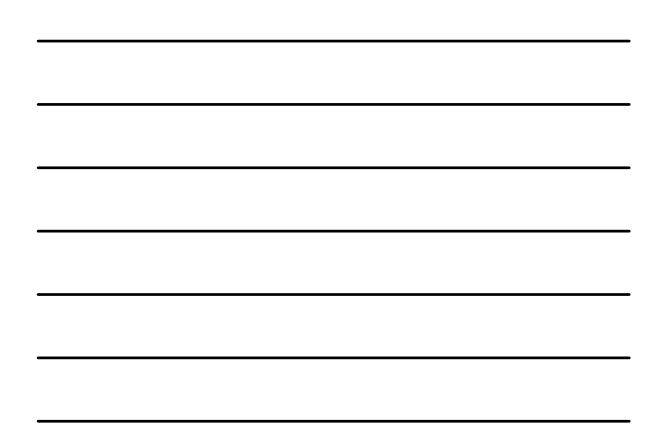

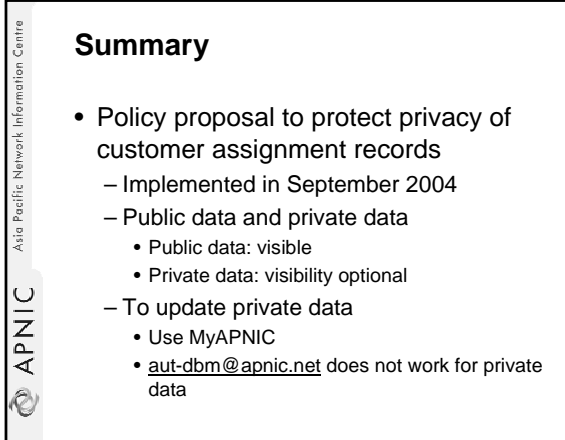

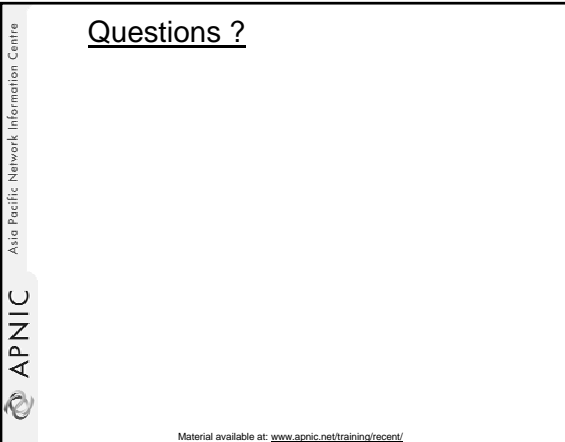